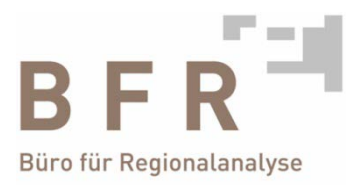

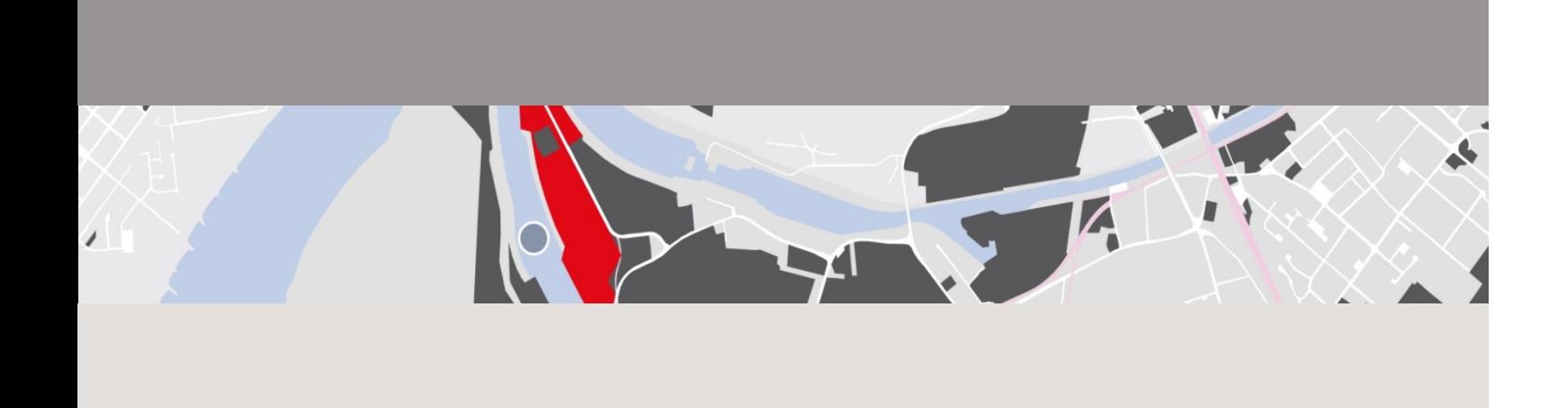

# **Atlas Gewerbe- und Industriestandorte Ruhr**

# **ruhrAGIS** 2013 der Wirtschaftsförderung metropoleruhr GmbH

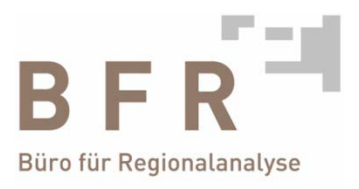

# Atlas Gewerbe- und Industriestandorte Ruhr

### **ruhrAGIS** 2013 der

Wirtschaftsförderung metropoleruhr GmbH

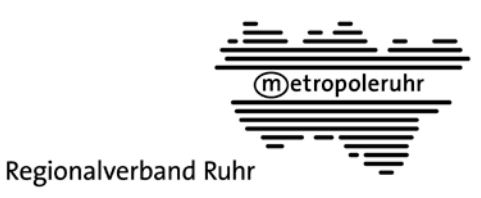

wirtschaftsförderung(m)etropoleruhr

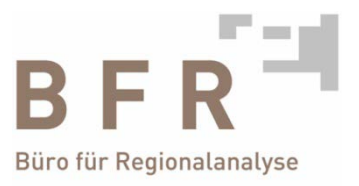

### Was ist der

# **Atlas Gewerbe- und Industriestandorte Ruhr ruhrAGIS ?**

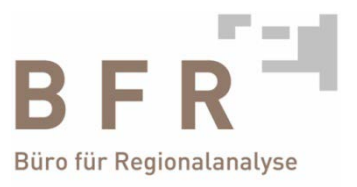

### Flächennutzungsplanung in der Metropole Ruhr

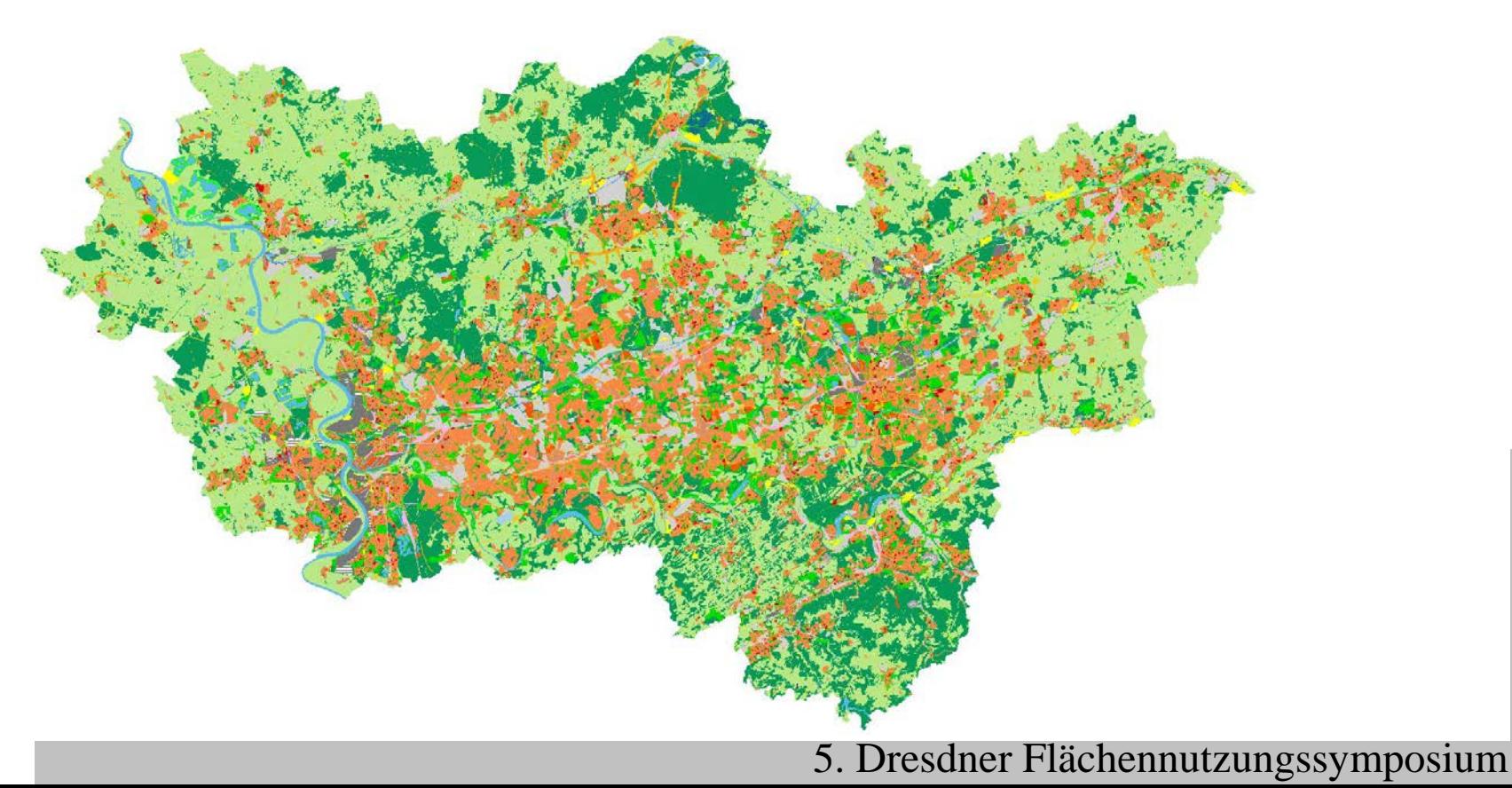

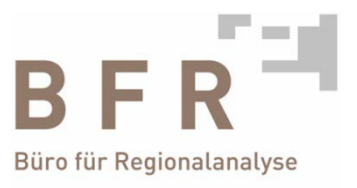

### Die Gewerbe-, Industrie- und Sondergebietsstandorte

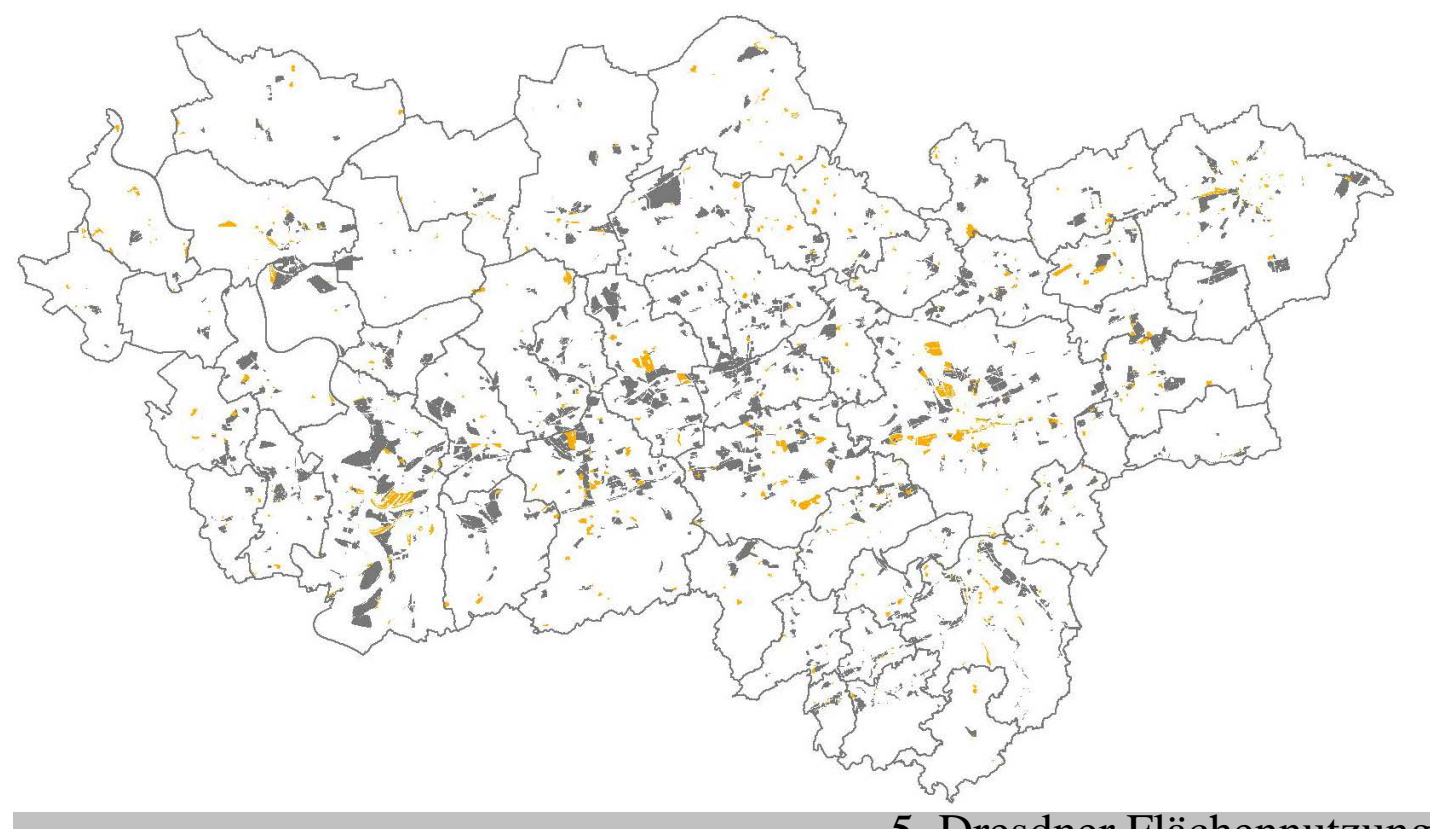

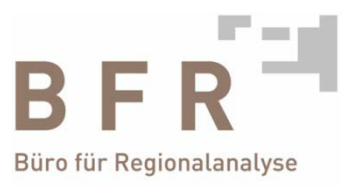

### Flächendeckende Informationen auf GE-, GI- und SO-Standorten

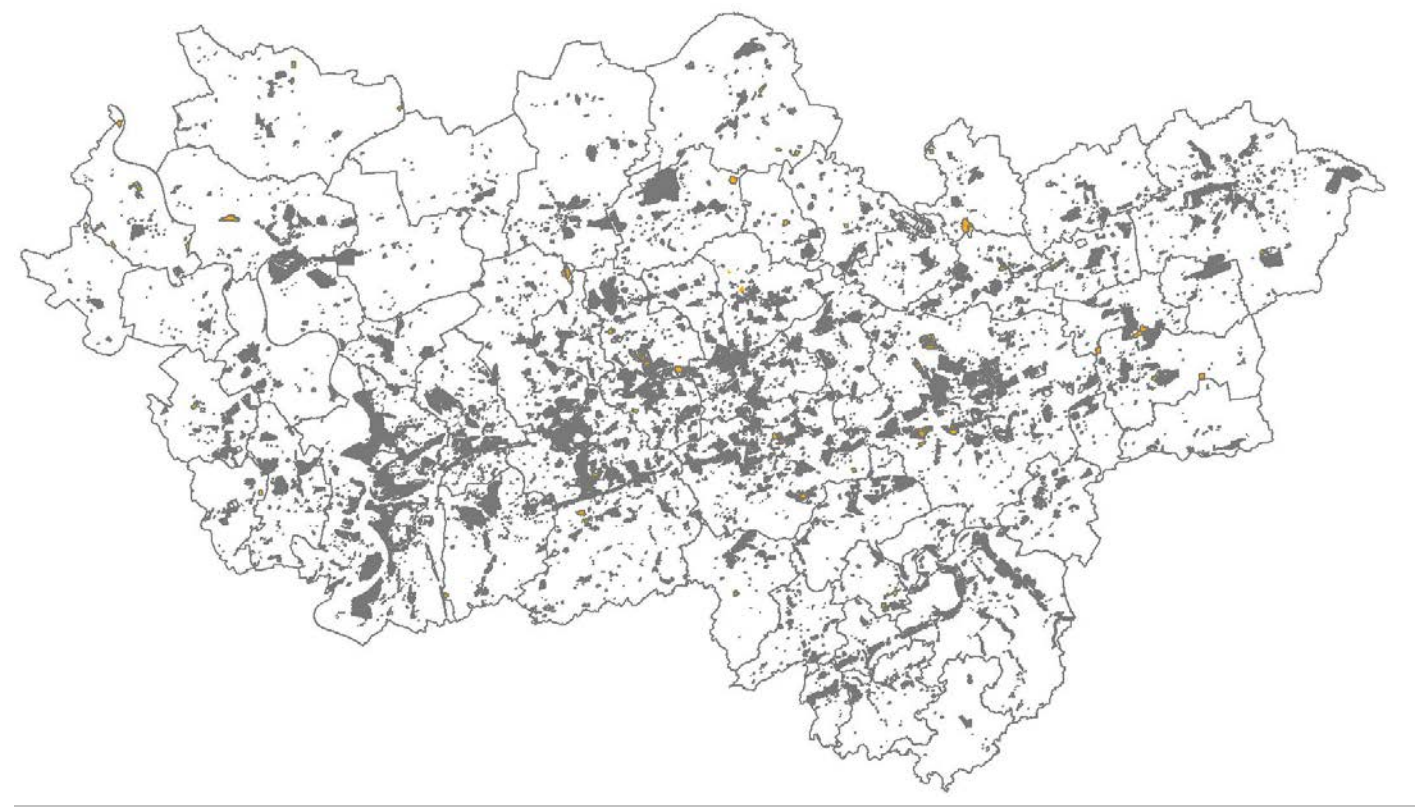

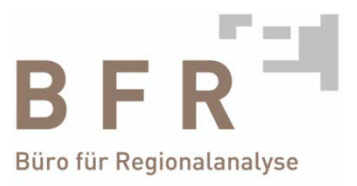

## Erste Schicht: die Realnutzung

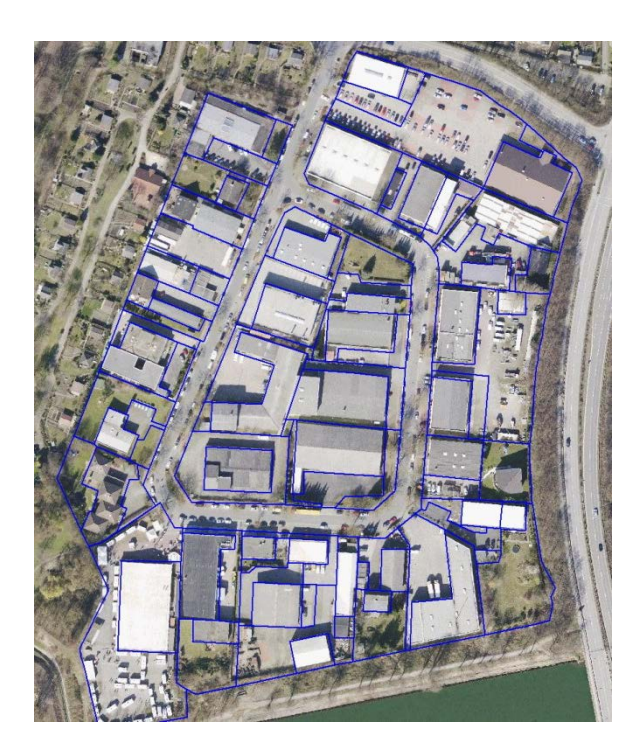

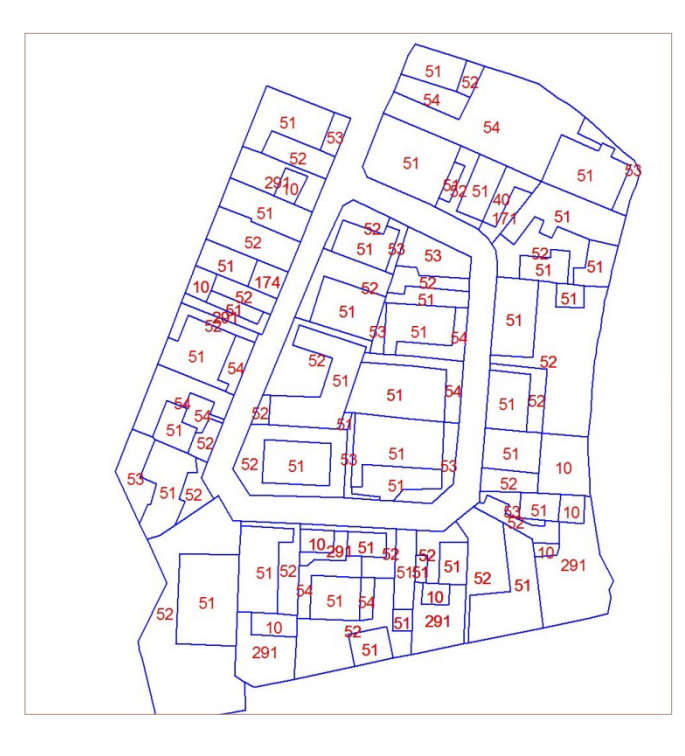

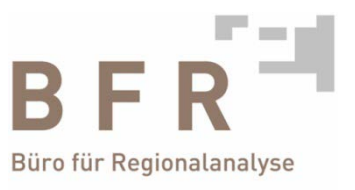

## Information zur Realnutzung

150 Kriterien inkl. der Flächengröße

- > gewerbliche Gebäude und Anlagen
- > Lagerflächen
- > Parkplätze / Verkehrsflächen
- > Brache
- > Versorgungsflächen wie Regenrückhaltung / Energieversorgung etc.
- > Wohnbauflächen / Hausgärten / Spielplätze etc.

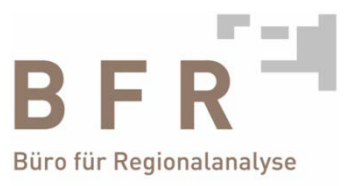

### Zweite Schicht: die Betriebsflächen

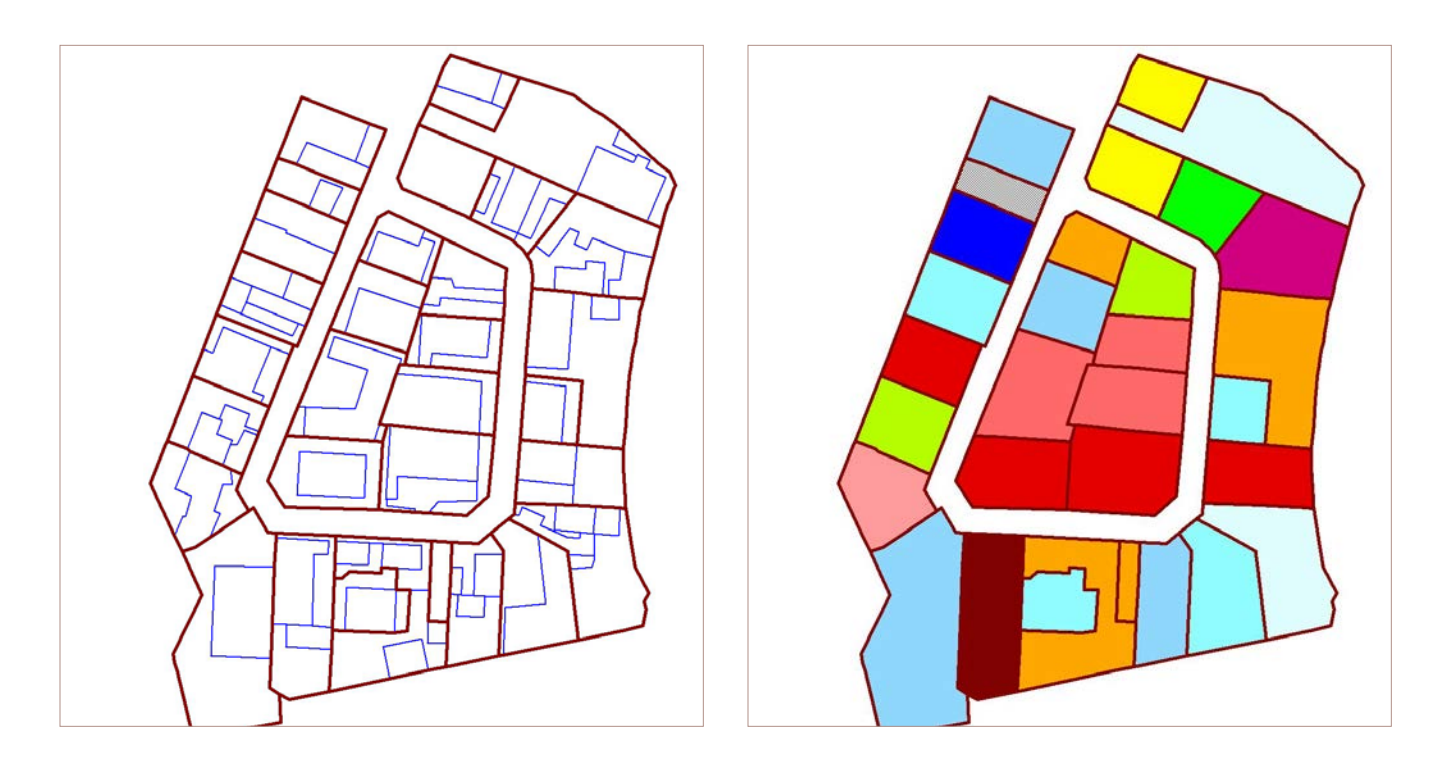

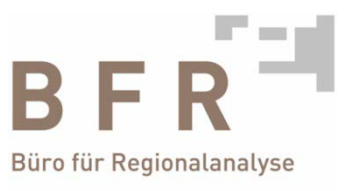

### Information zu Betriebsflächen

- > Name der Fläche, Adresse, individuelle textliche Beschreibung
- > Flächengröße
- > Planungsrecht
- > Verfügbarkeit
- > Qualitäten / Restriktionen wie Aufbereitungs- und Erschließungsbedarf, Marktgängigkeit oder Eigentumsrestriktionen

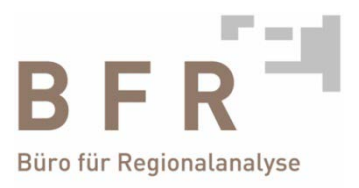

# Dritte Schicht: Nutzer der Betriebsflächen (ein Nutzer 1:1)

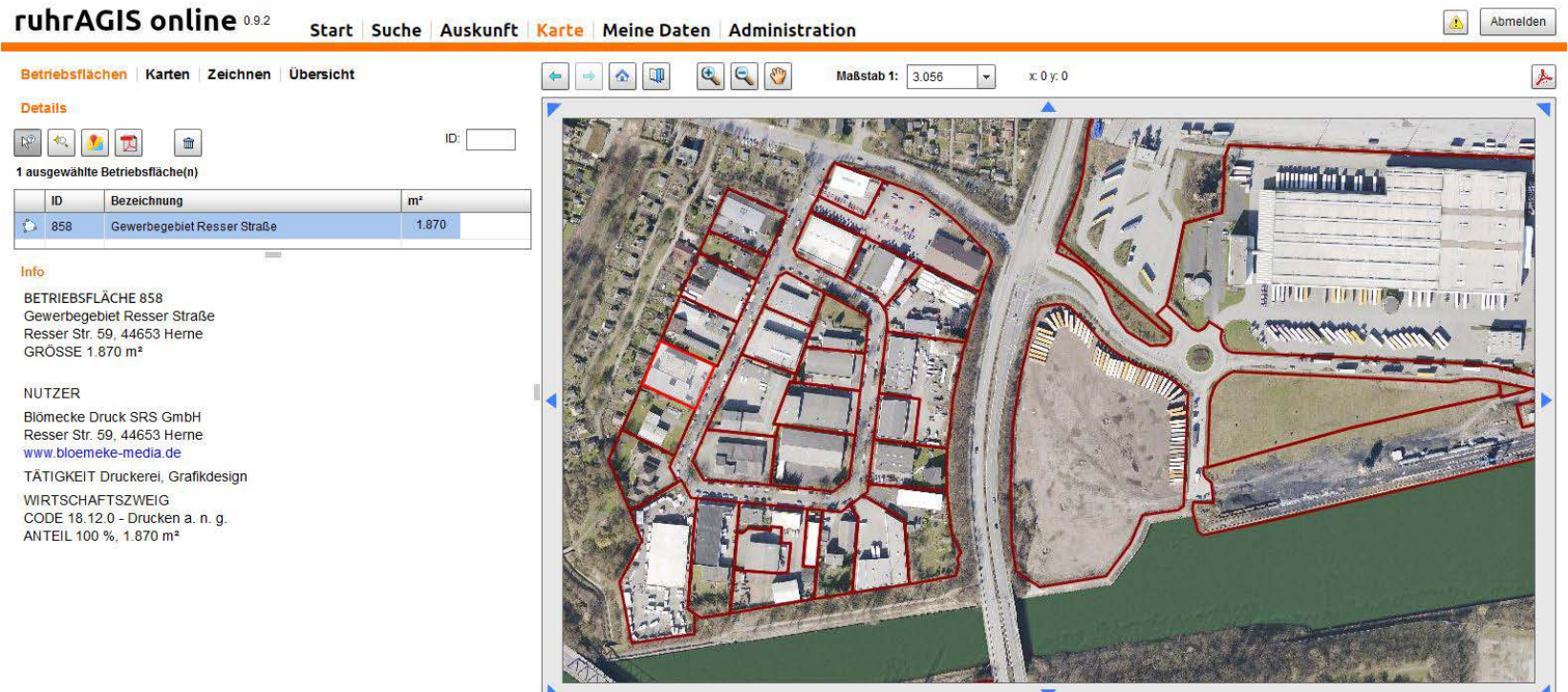

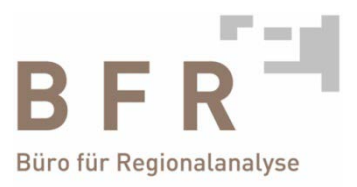

## Dritte Schicht: Nutzer der Betriebsflächen (mehrere Nutzer 1:n)

#### ruhrAGIS online 0.9.2 Start Suche Auskunft Karte Meine Daten Administration

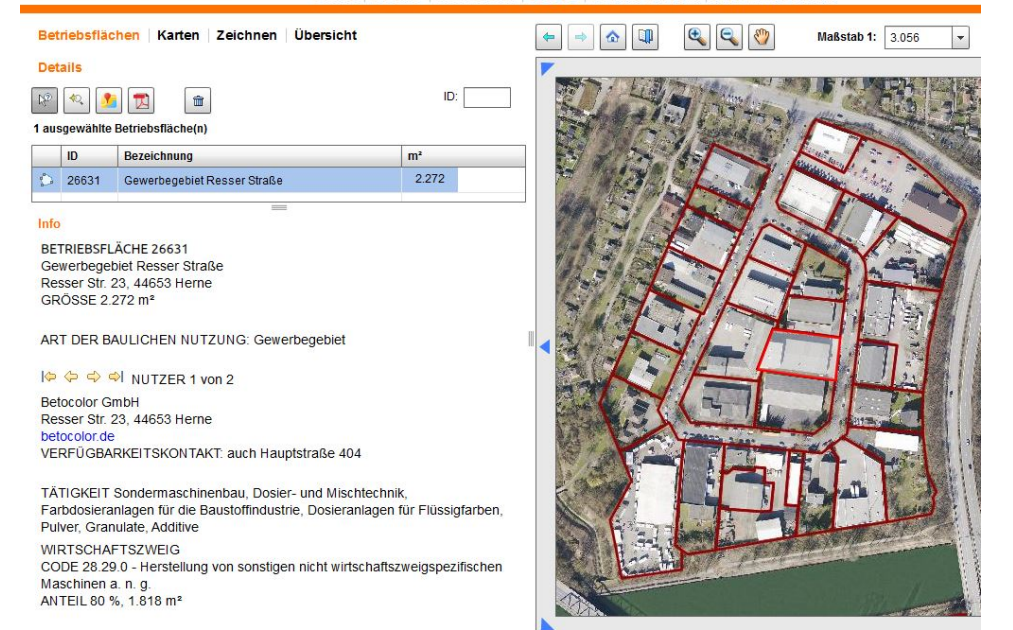

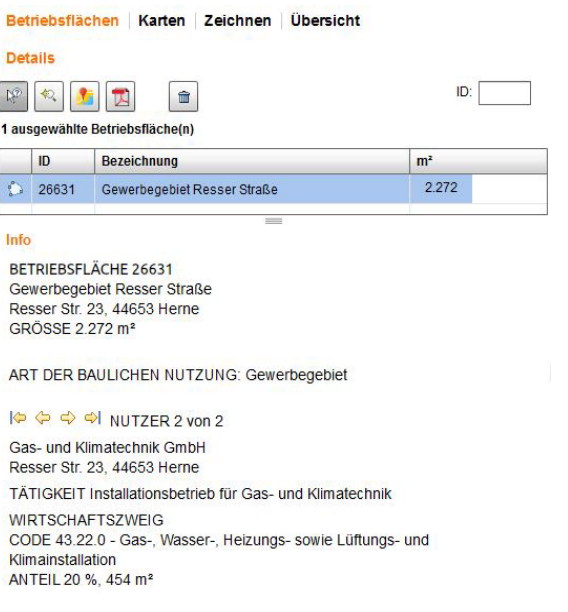

F

 $\boxed{1}$ 

 $\overline{\mathbf{1}}$ 

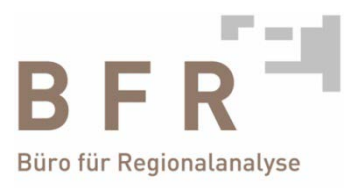

# Vierte Schicht: Nutzungen der Betriebsflächen (mehrere Nutzungen 1:n)

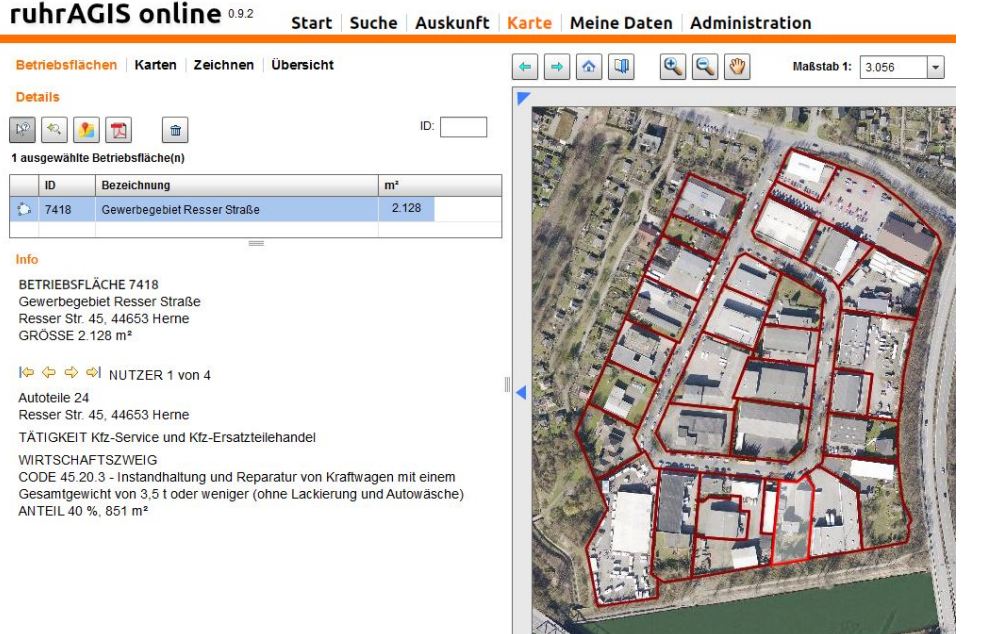

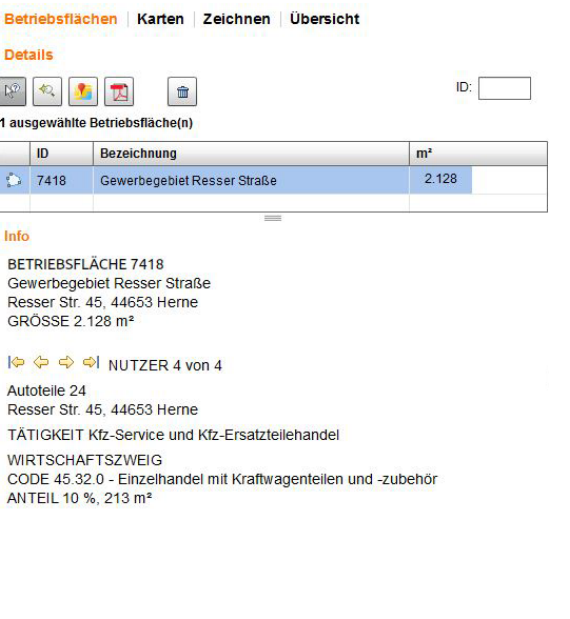

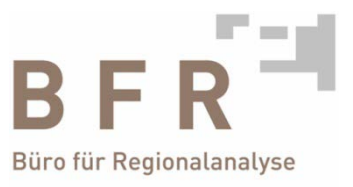

## Vierte Schicht: ungenutzte Betriebsflächen

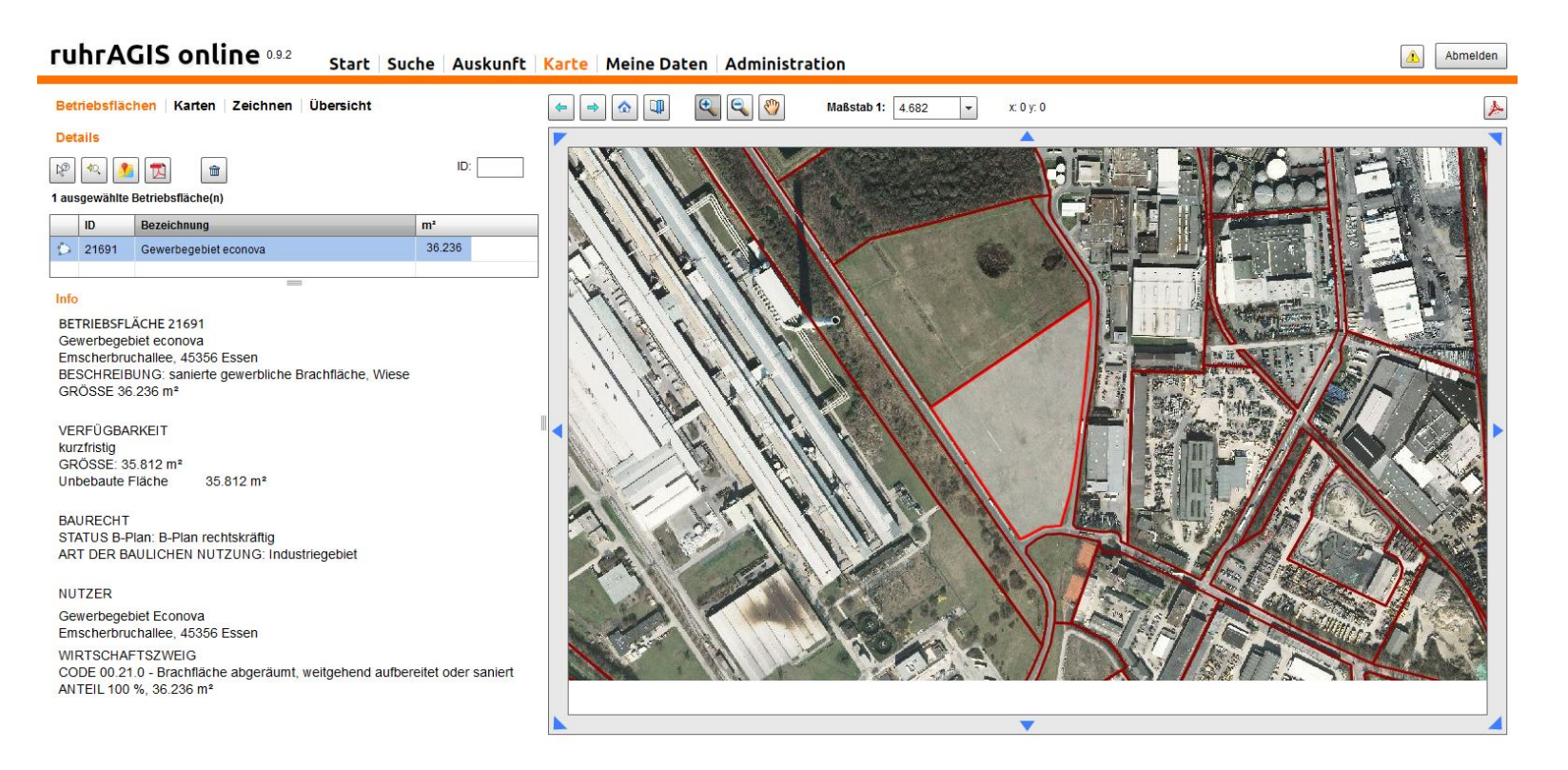

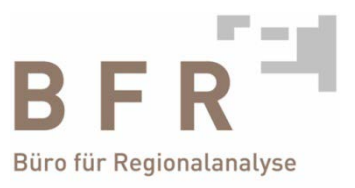

## Vierte Schicht: ungenutzte Betriebsflächen (Leerstände)

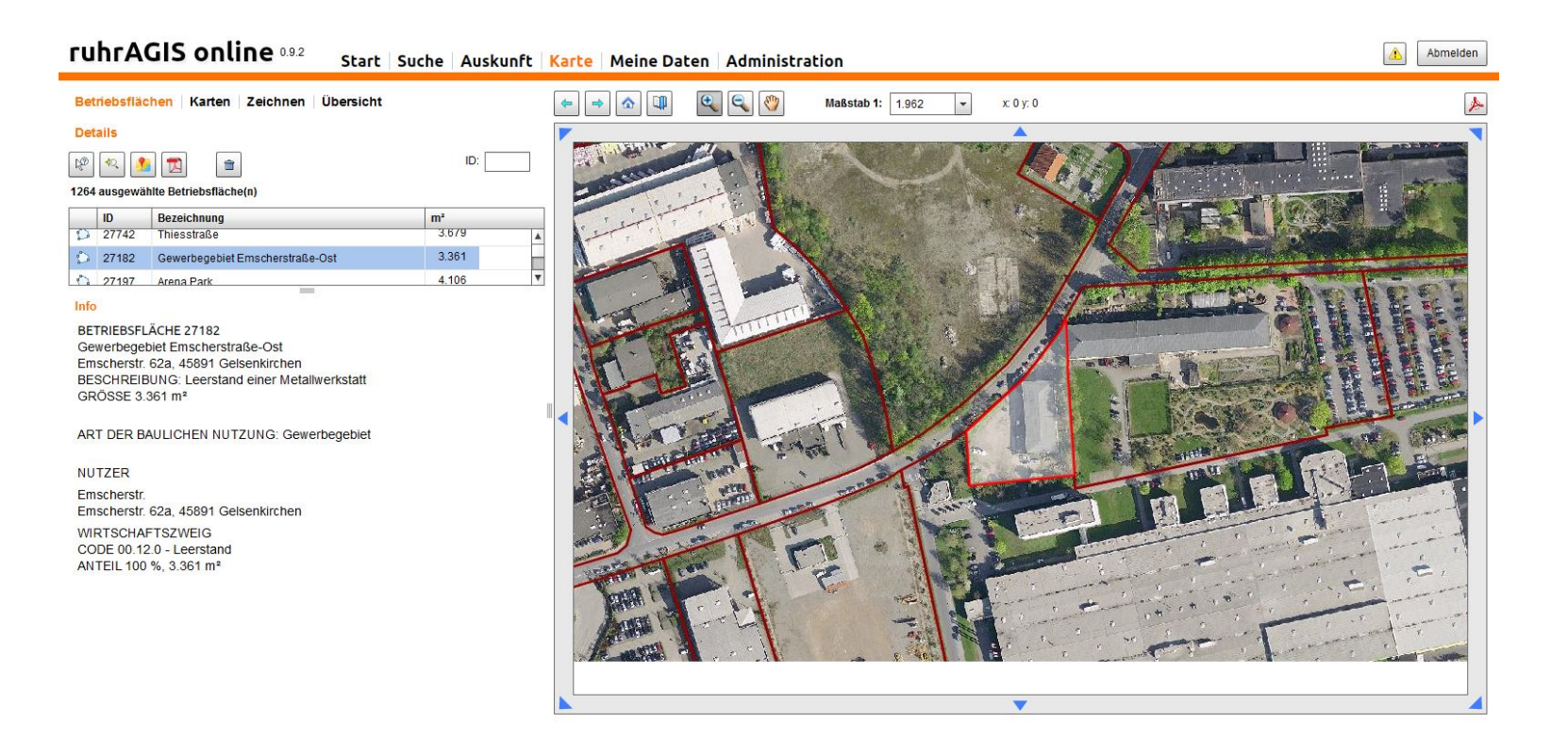

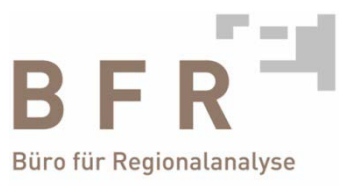

### Wie wird der

# **Atlas Gewerbe- und Industriestandorte Ruhr ruhrAGIS erstellt ?**

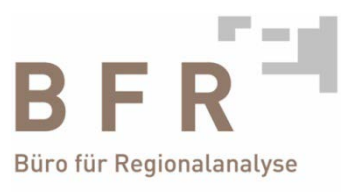

### Voraussetzung sind qualitativ hochwertige und aktuelle Datengrundlagen

Im Falle von ruhrAGIS liefert diese der Regionalverband Ruhr

- > Orthofotos (auch historische)
- > flächendeckende Realnutzungskartierung
- > vollständiger Flächennutzungsplan
- > themenbezogene Fachdaten
- > kartografische Planwerke

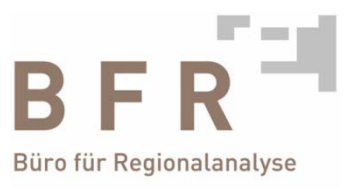

Voraussetzung 1: ein geeignetes Datenmodell, das in einer relationalen Datenbank abgebildet wird

- > Datenmodell, das den Sachstand vor Ort abbildet
- > leistungsfähige Datenbank, die die Inhalte für die Pflege und Analyse handhabbar macht

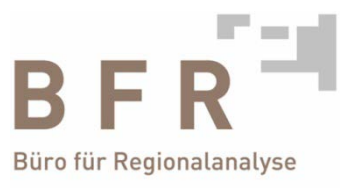

### Voraussetzung 2: ein leistungsfähiges GIS-Werkzeug

> web-GIS mit angepassten Funktionen für das Editieren, Informieren und Analysieren

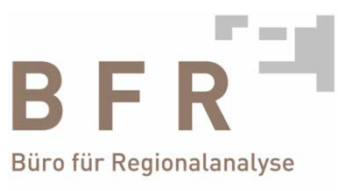

### Recherche und Pflege der Inhalte

- > jährliche Begehung aller Flächen vor Ort
- > Expertengespräche mit kommunalen Partnern aus Wirtschaftsförderung und Planung, mit Eigentümern, Entwicklern, Immobilienanbietern etc.
- > Recherche über sekundäre Quellen wie Unternehmenshomepages, Immobilienportale, Handelsregister, Wirtschaftsnachrichten der regionalen Presse etc.

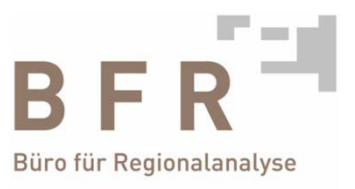

### Ergebnisse

Informationen und Analysen zu:

- > räumlicher Verteilung aller Inhalte
- > quantitativen und qualitativen Sachverhalten z.B. mittels Flächenbilanzen
- > Bewegungsprofile, Entwicklungen auf der Zeitachse
- > je nach Erkenntnisinteresse Koppelung von Beschäftigungsdaten, Wertschöpfungsdaten, Infrastrukturdaten, naturräumlichen Daten etc.

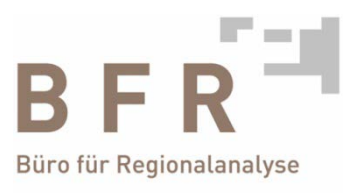

**Ergebnisse** - Beispiel 1: Darstellung aller wirtschaftlichen Nutzungen nach der Klassifikation der Wirtschaftszweige des Statistischen Bundesamtes WZ08

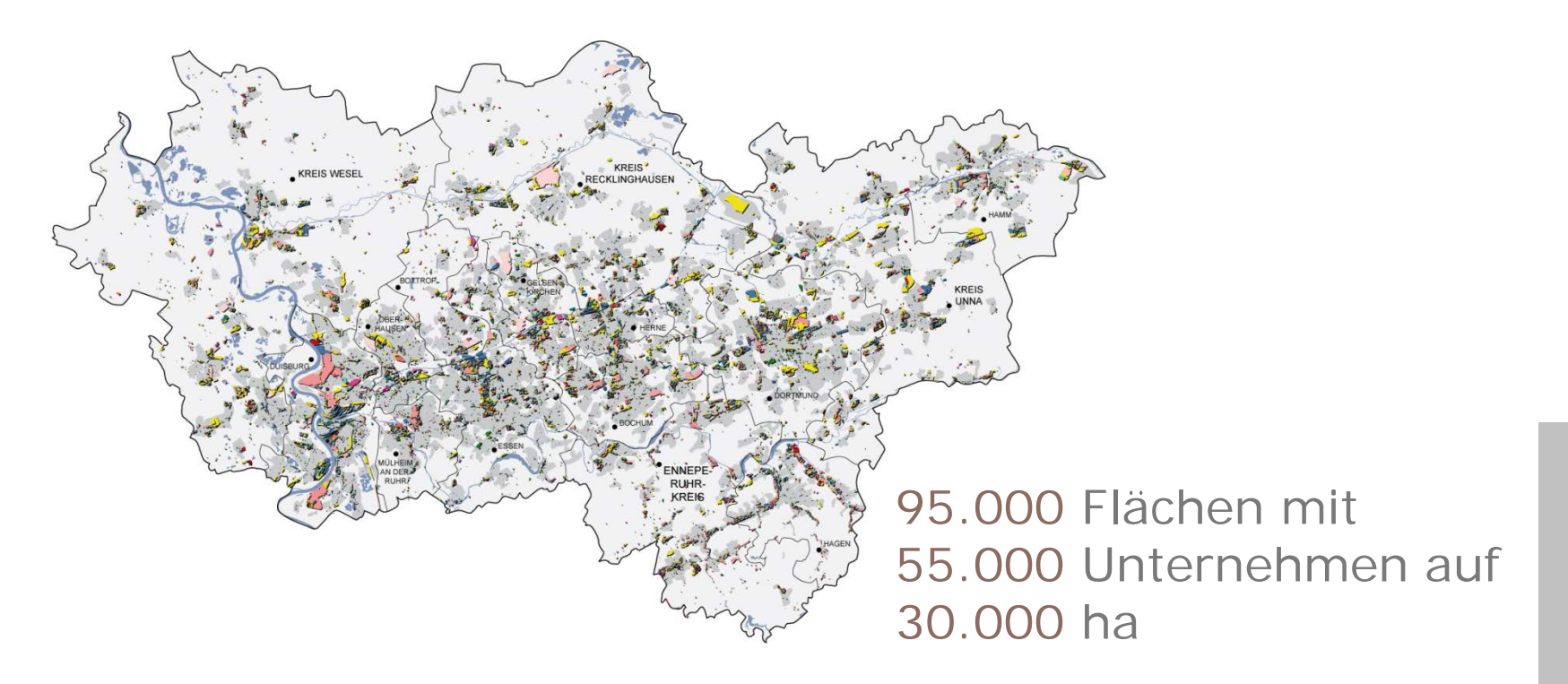

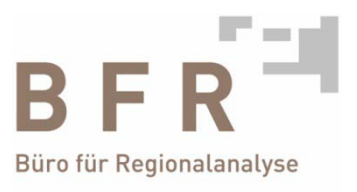

### **Ergebnisse** – Beispiel 2: zeitliche Verfügbarkeit unbebauter Flächen

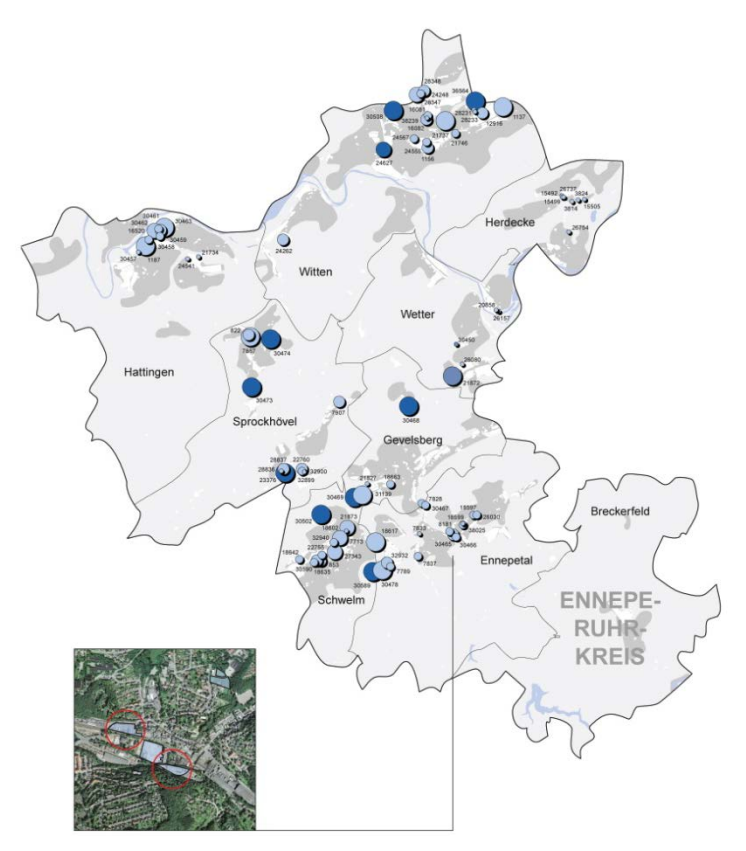

**GE / GI im EN-Kreis**

GE/GI in **FNPs**: 1640 ha

### **Verfügbarkeit**

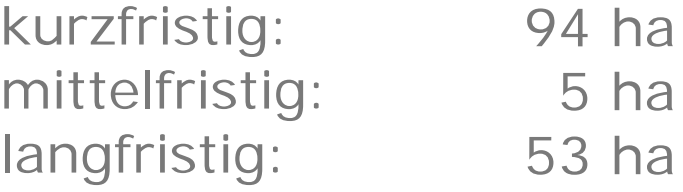

ruhrAGIS Wirtschaftsflächen Ruhr 2009

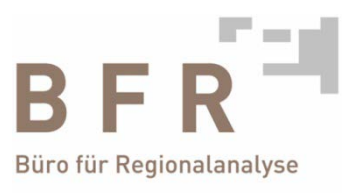

**Ergebnisse** – Beispiel 3: Standortanalyse nach potenziellen Standorten, Kunden und Mitbewerbern eines Unternehmens mit Investitionsabsichten

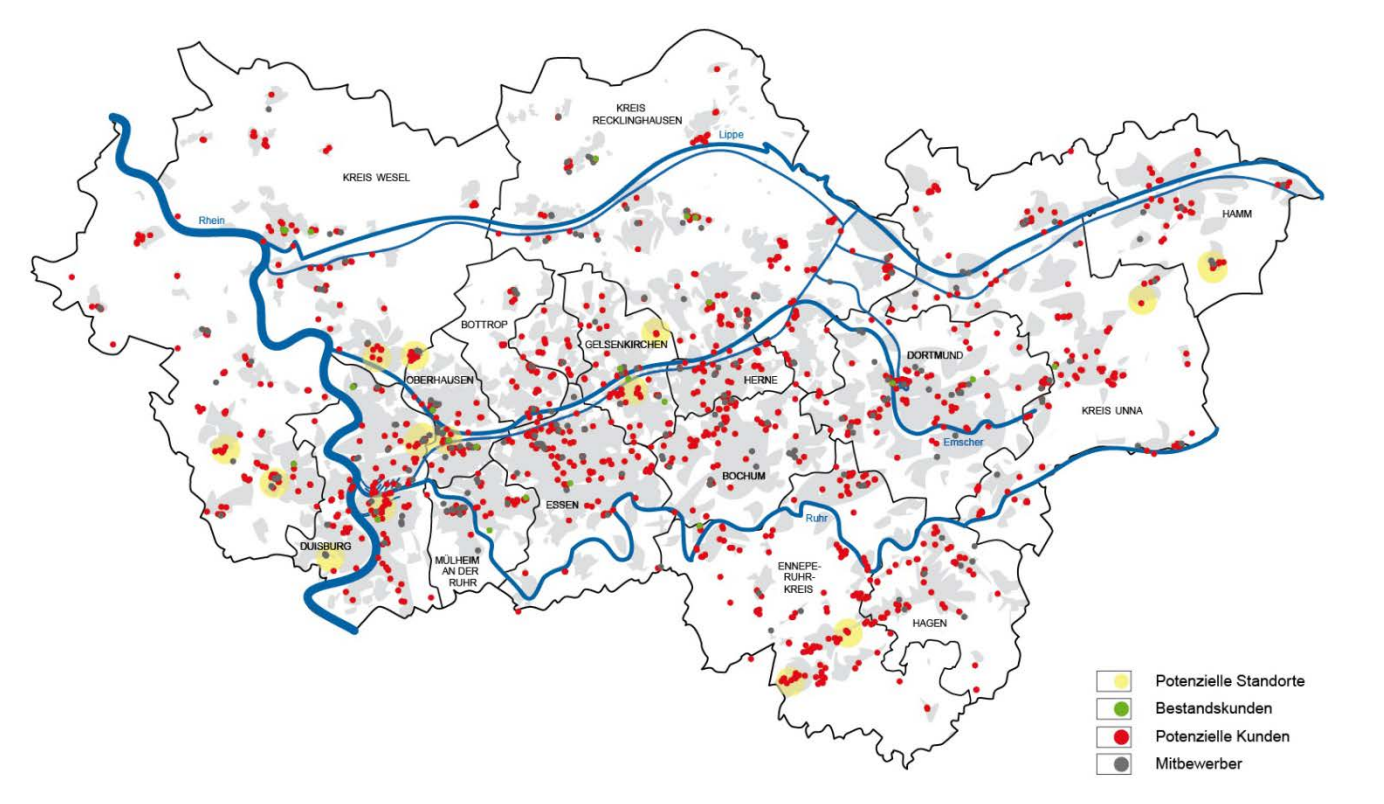

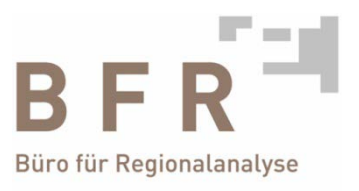

### **Ergebnisse** – Beispiel 4:

wirtschaftlicher Nutzungswandel nach baulicher Tätigkeit

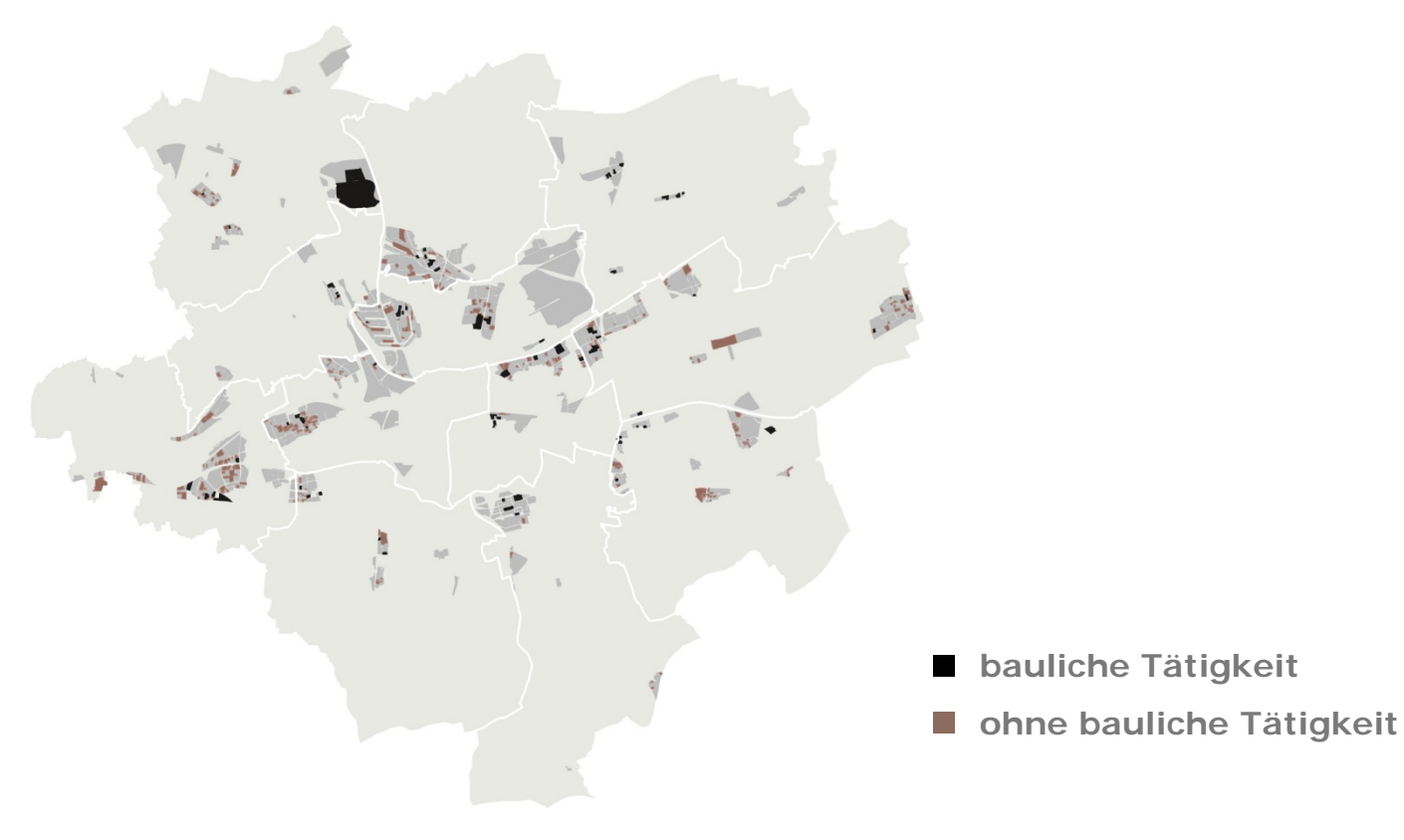

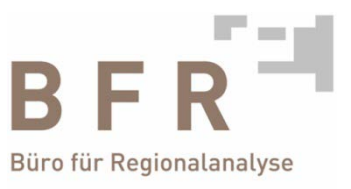

### **Ergebnisse** – Beispiel 5: Flächenbilanzen

#### **METROPOLE RUHR - GESAMT**

#### 1) Bilanz absolut und in %

Flächen

**Summe** 

Zwischensumme

ermals nicht gewerblich genutzte Flächen

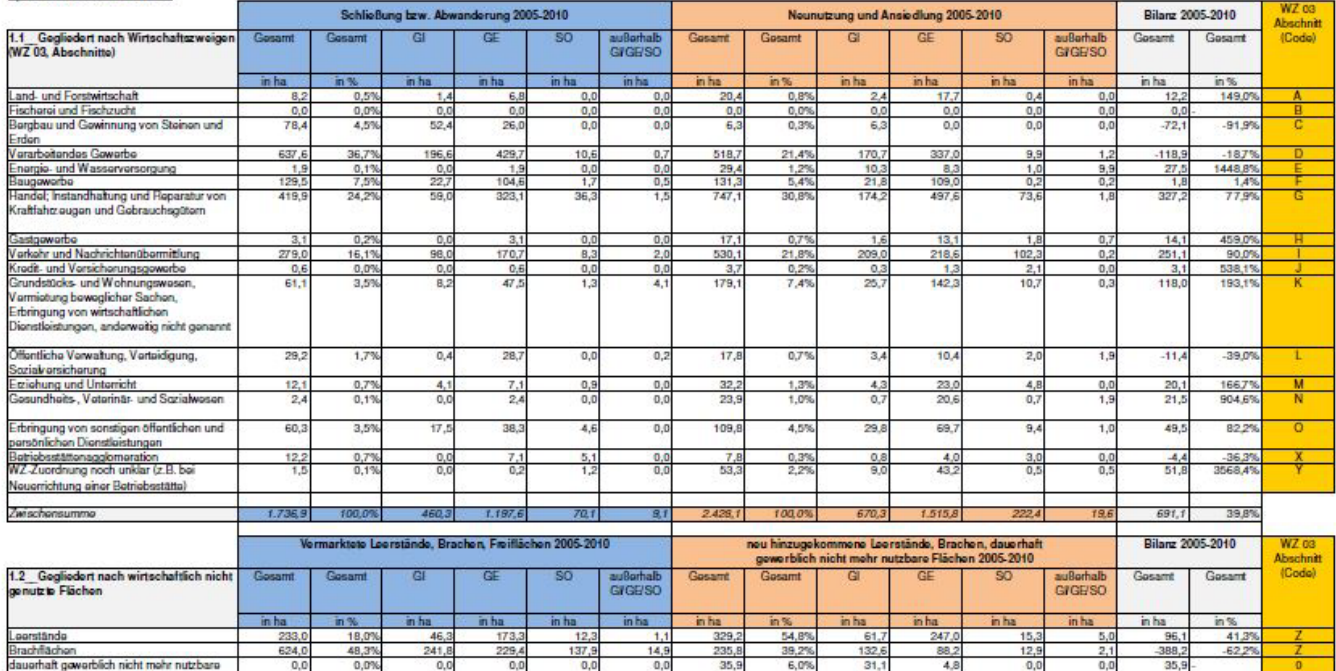

 $35,9$ 

 $0,0$ 

600.9

028.5

6,0%

0,0%

100.09

31,

 $0,0$ 

pos:

 $4,8$ 

 $0,0$ 

1,855.8

 $.0,0$ 

 $0,0$ 

250.7

 $0,0$ 

 $0,0$ 

 $35,9$ 

 $-435,0$ 

 $-691,1$ 

 $-100,0\%$ 

 $-53,5%$ 

Die Betriebserweiterungen auf dem eigenen Gelände sind in den oben genannten Flächengrößen nicht enthalten.<br>Diese betragen für den Zeitraum 2005 - 2010: 247,9 ha Die se betragen für den Zeitraum 2005 - 2010:

 $0,0$ 

435,0

 $1.2920$ 

0283

 $0,0$ 

33,7%

 $0,0$ 

 $147, 4$ 

895.7

 $0,0$ 

255,5

 $0.0$ 

 $30,4$ 

180.6

 $<sub>0</sub>$ </sub>

 $17.$ 

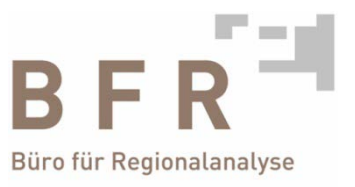

### ruhrAGIS

### ist ein Produkt der **Wirtschaftsförderung metropoleruhr GmbH**

Die Kartengrundlagen und notwendigen Geodaten werden bereitgestellt vom **Regionalverband Ruhr**

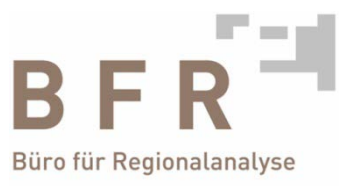

### **Vielen Dank für Ihre Aufmerksamkeit**

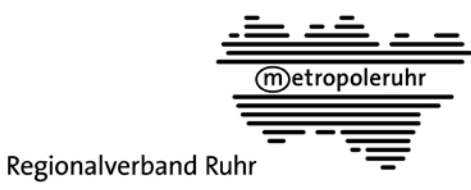

wirtschaftsförderung metropoleruhr